## *0f |p afaf;fc[a vf \ vf\a[0sz vm5g i]LgjL;"8l a[0sz vm5g i]LgjL;"8l*

*;Êf \t 5zl1ff o[a~]vfzl O t o[a~]vfzl O* **2011** 

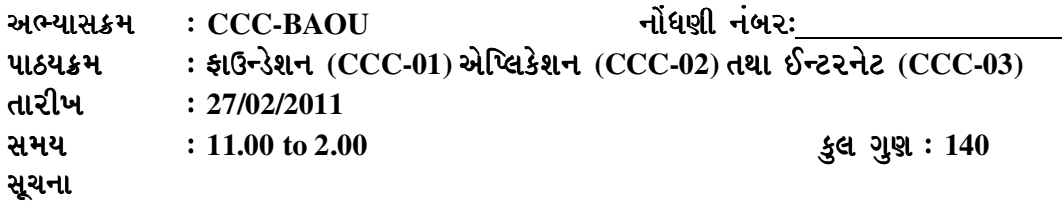

- $(1)$  યરીક્ષર્થીએ પ્રશ્નપત્ર અને OMR બંને ખંડ-નિરીક્ષકોને એક સાથે પરત કરવાનું અનિવાર્ય છે. આથી  $s$ ોઈપણ વિદ્યાર્થીએ પ્રશ્નપત્ર પોતાની સાથે લઈ જવાનો આગ્રહ રાખવો નહીં. પ્રશ્નપત્ર સાથે લઈ *hgfz LjNfyl" vf 5zl1ff df8[ u[z,fis 9zx[p hgfz gfz 9zx[p*
- **(2)** *nz[s 5 ~Èggf Pÿfz df8[ rfz Ljs<5 h6fi k[p h[df \ nz[s 5 df8[ Ljs<5 k[p h[df\ \yl v [s ;fr yl ;fr;frm cmjfgl xsitf k[p m cmjfgl xsitf*  સાચા જવાબ પસંદ કરી OMRમાં યોગ્ય ખાનામાં '●'નિશાની કર∤<del>્</del>
- (3) OMRમાં આપેલ સૂચના મુજબ વિદ્યાર્થીએ પોતાનો નોંધણી નંબ્7 **તેમ**જ અભ્યાસકેન્દ્રનો કોડ *અ*ને નામ લખવું.

<u>ફાઉન્ડેશન (CCC</u>

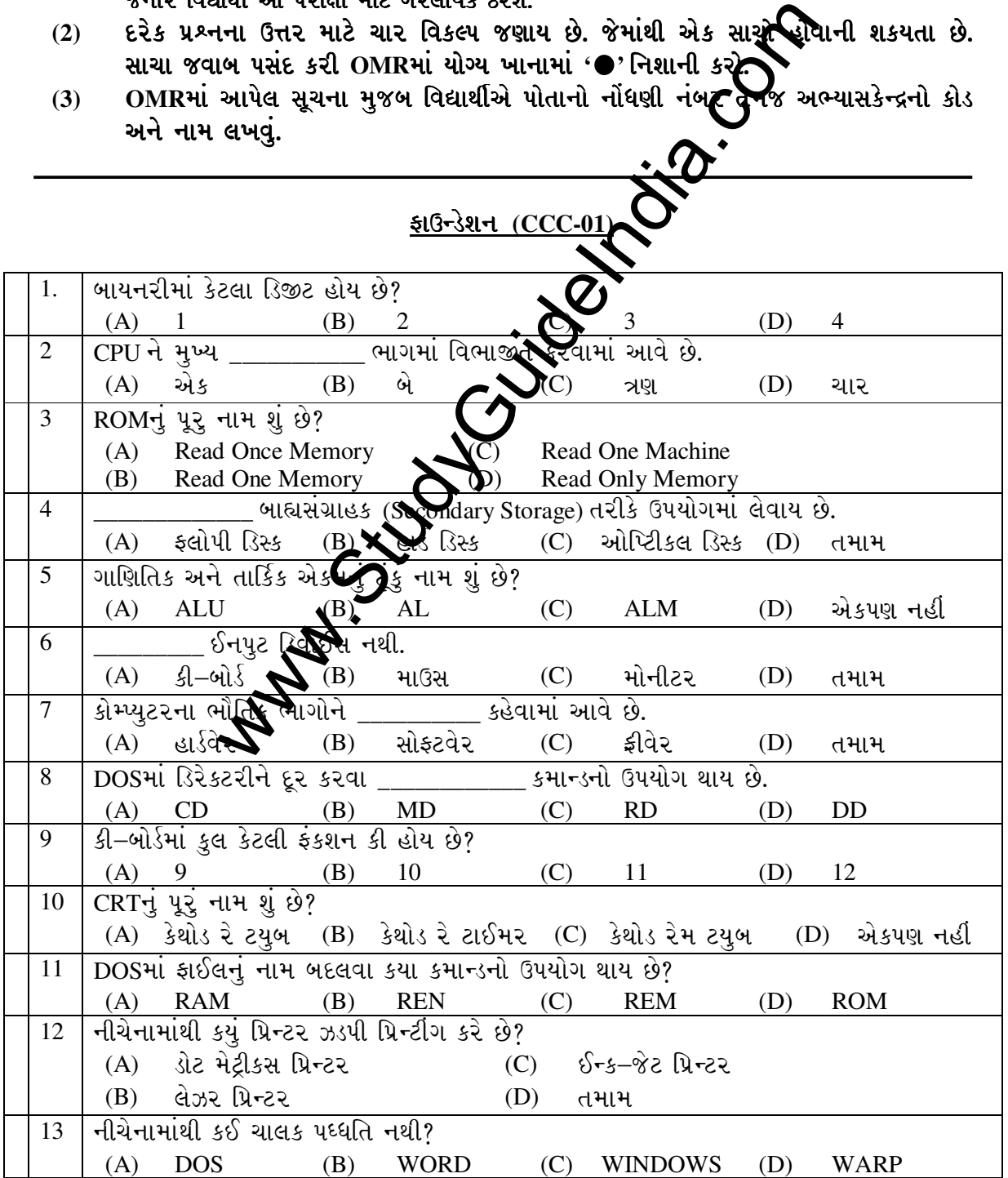

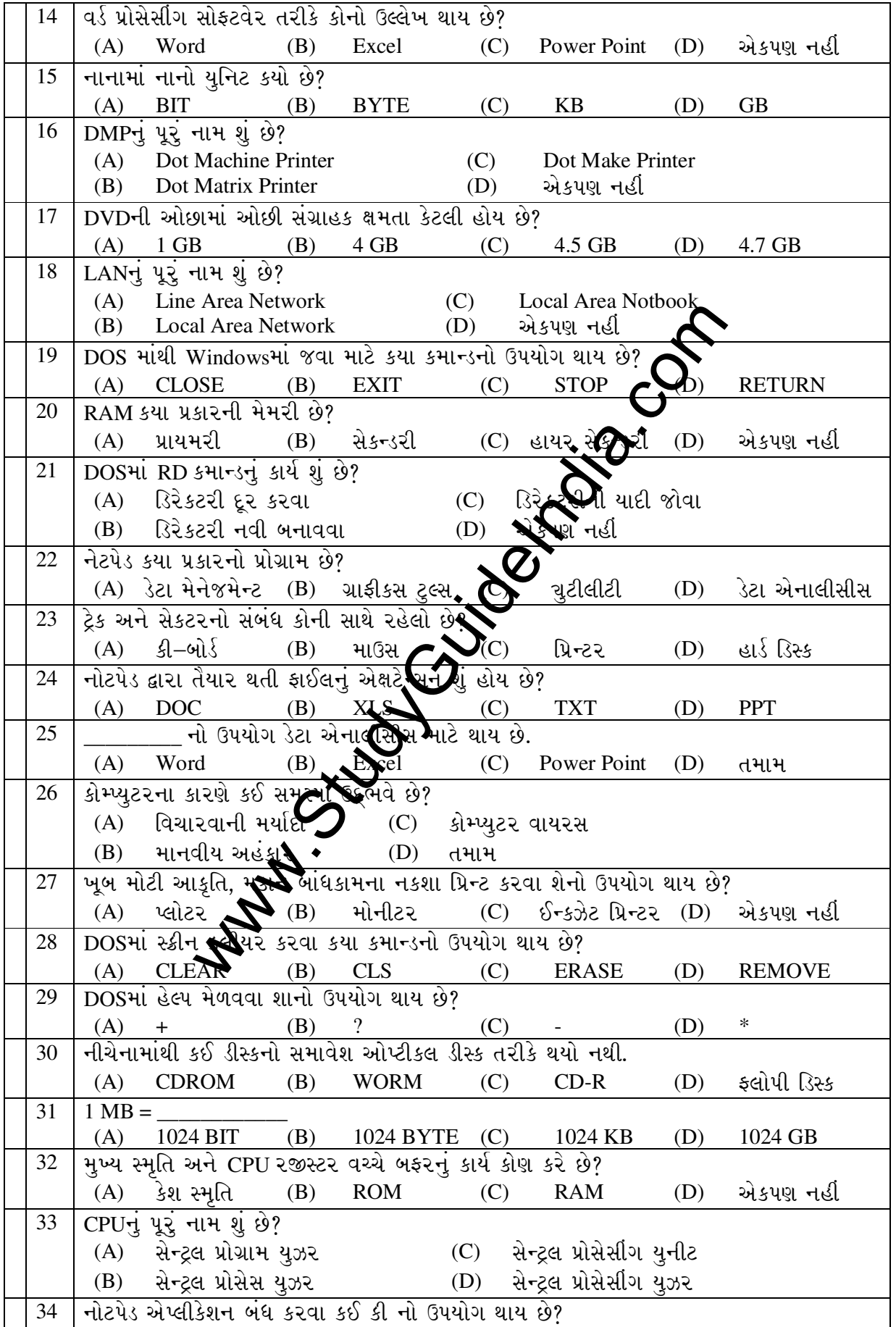

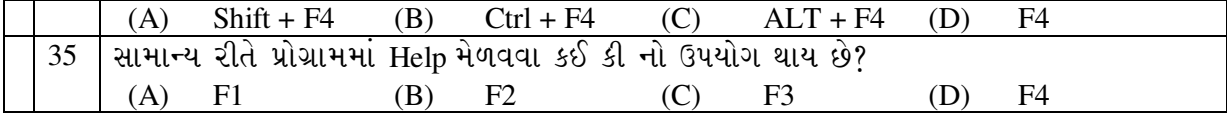

## *v[L%,s [xg* **(CCC-02)**

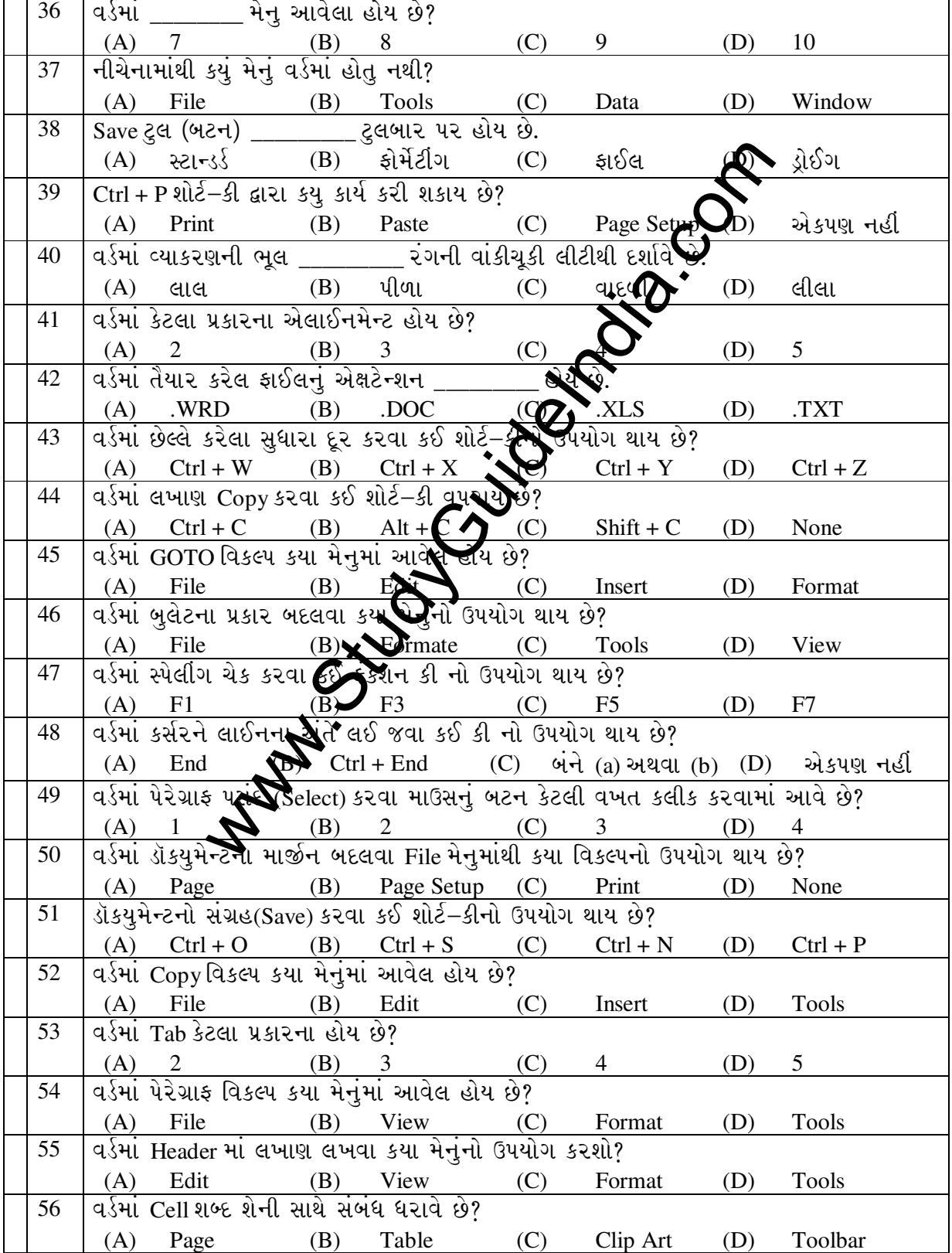

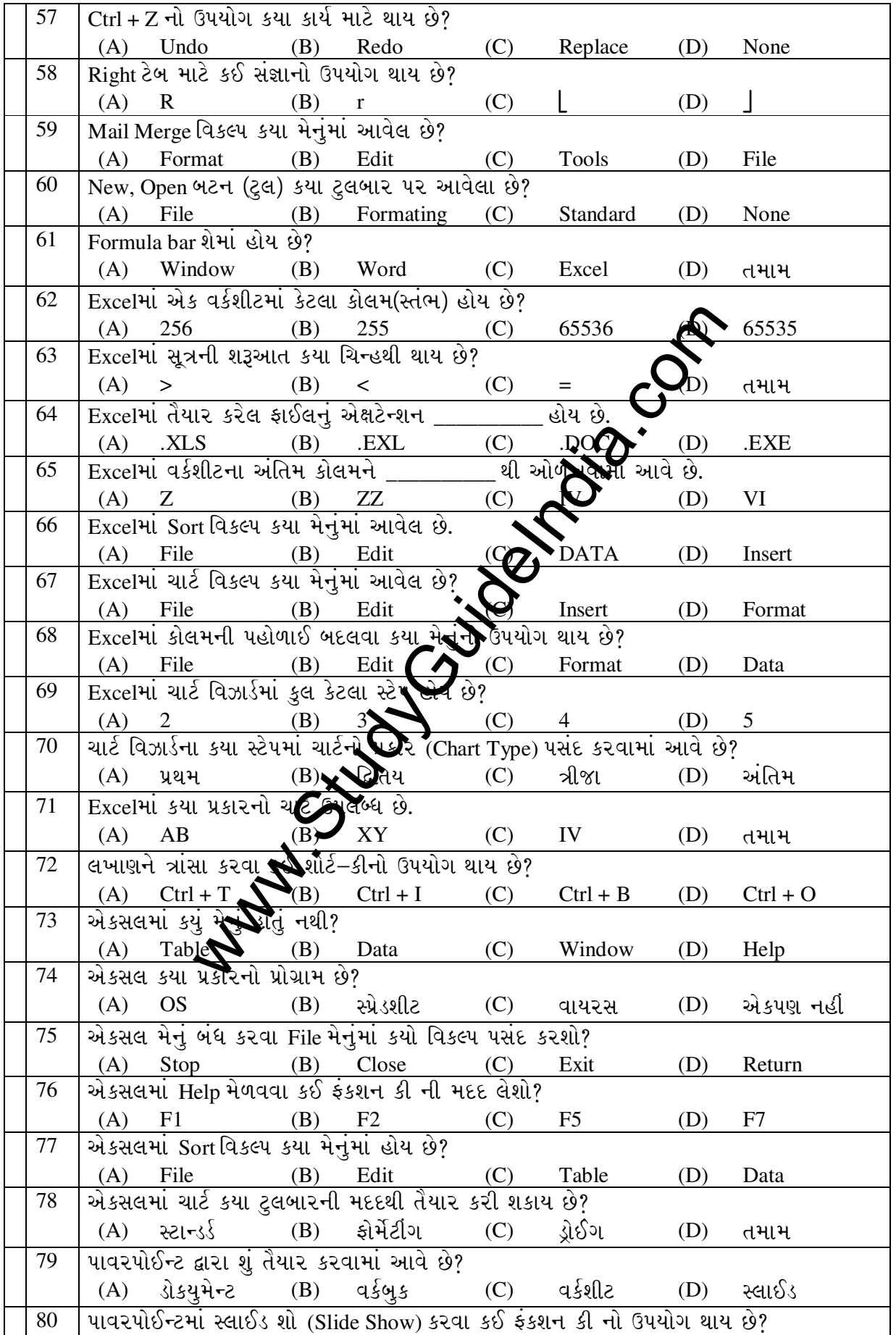

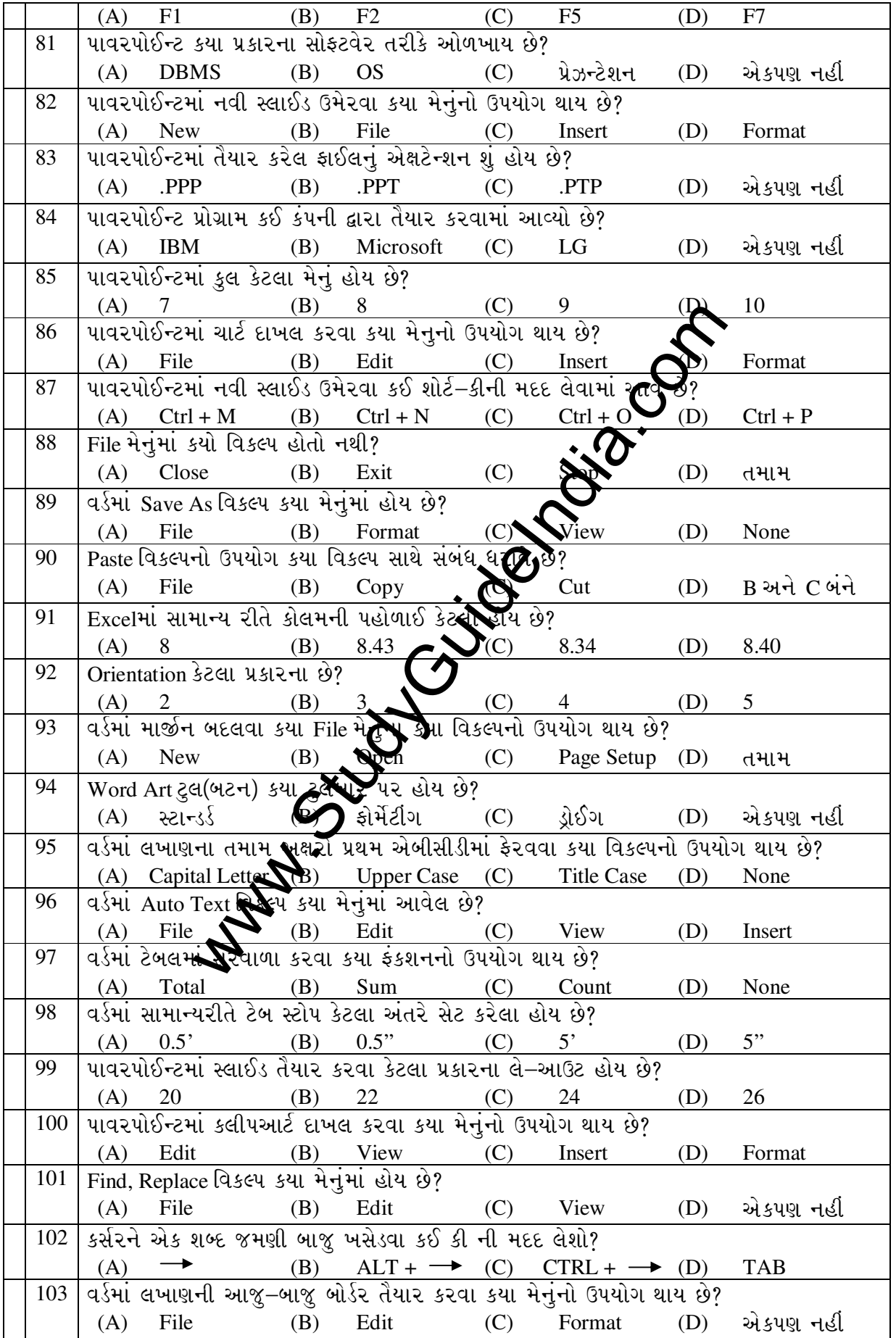

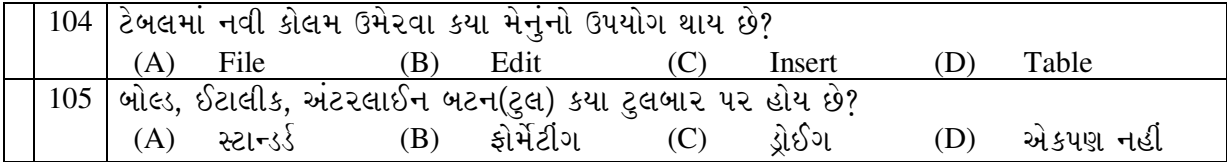

## <u>ઈન્ટરનેટ (CCC-03)</u>

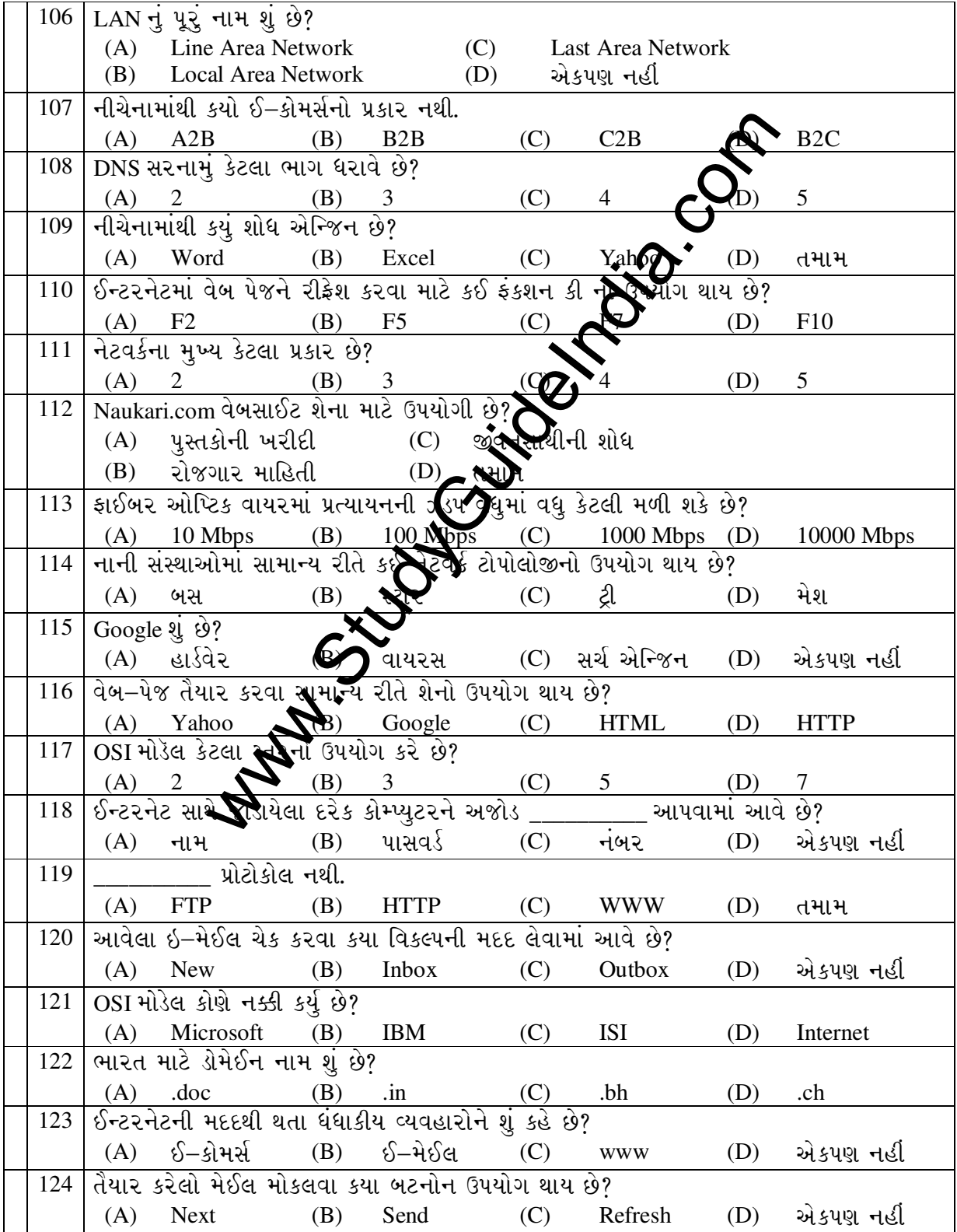

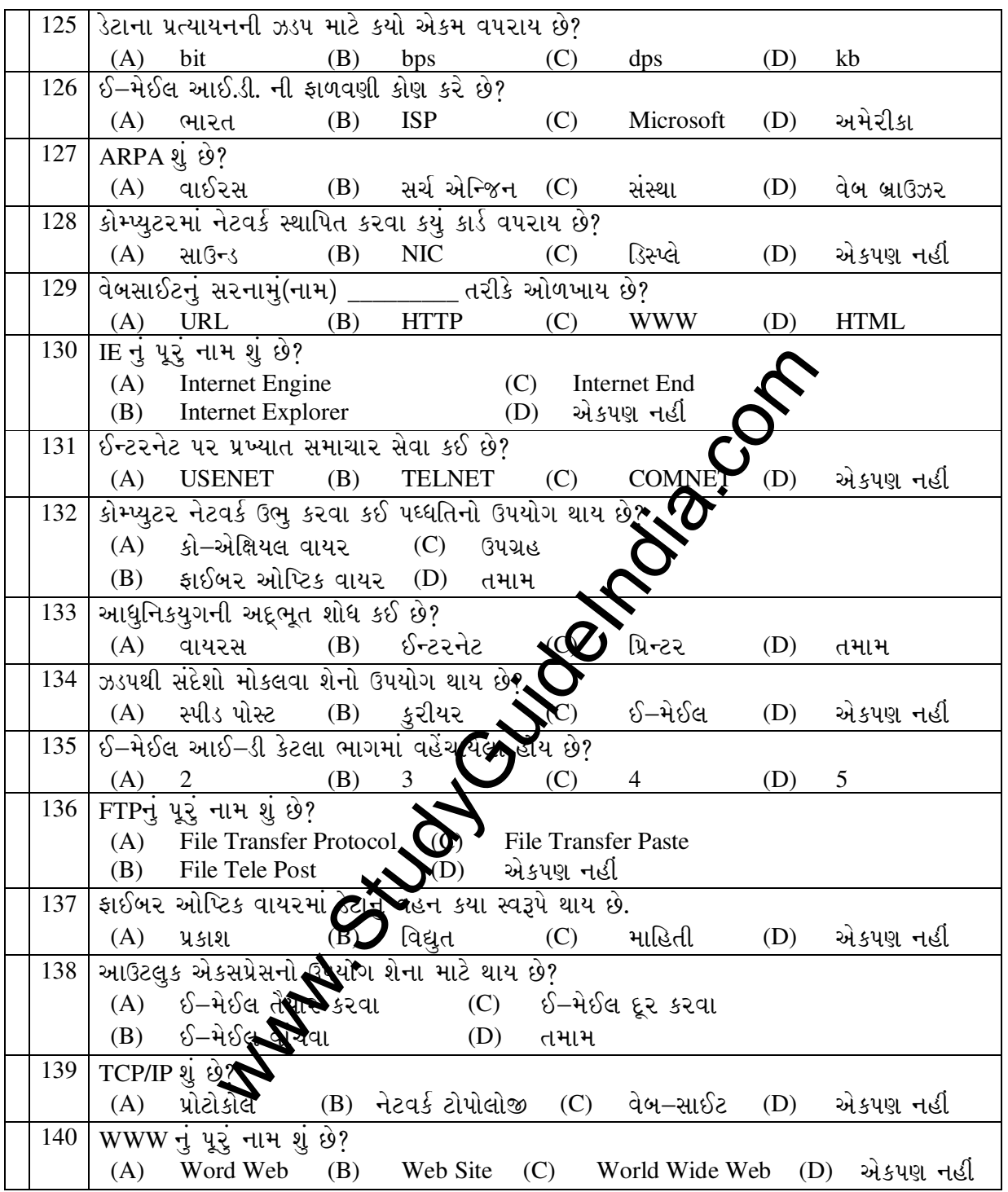